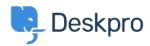

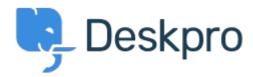

<u>Bug Report</u> > <u>Department Avatars are inconsistent across the</u> < <u>مركز المساعدة</u> > <u>اقتراحات</u> > <u>helpdesk</u>

Department Avatars are inconsistent across the helpdesk Finished

.Michael W •

• اسم المنتدى: #Bug Report

Parent Department Avatars are shown in the side panel, but not in the department dropdown in tickets.

With sub-departments it's the other way around. Their avatars are shown in the ticket, but .not the side panel

تعليق (1)

## **Lara Proud**

منذ سنة

Hi Michael, the parent and sub-department avatars now both appear in the Department dropdown menu, and the sub-departments avatar is also shown on the Navigation Panel (side .(panel